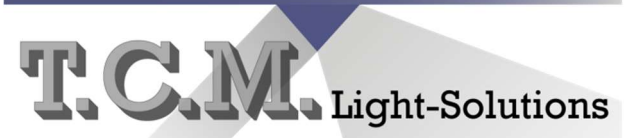

Lichteffekte und Theatertechnik

Dipl.-Ing.(FH) Thorsten C. Menzel

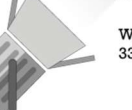

Westring 97<br>33818 Leopoldshöhe

www.tcmlight.de +49(0)5205 6767 info@tcmlight.de

# Betriebsanleitung 3 Kanal Dimmer

## Spezifikationen

- 3 Kanäle
- 12 / 24 VDC Spannungsversorgung
- DMX 512
- 6 Ampere / Kanal, 16 Ampere gesamt
- Hohe Auflösung, auch in unteren Bereichen

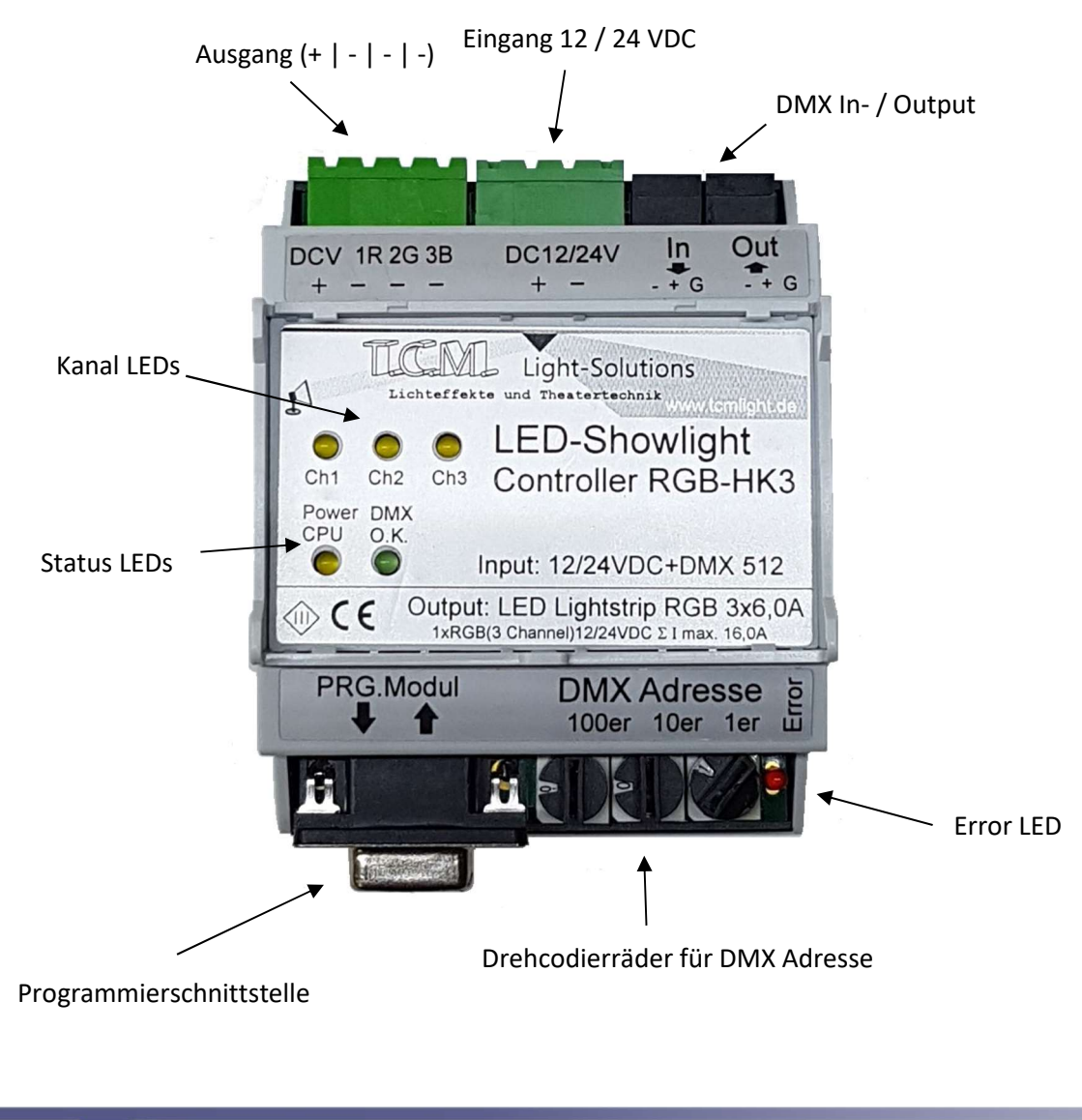

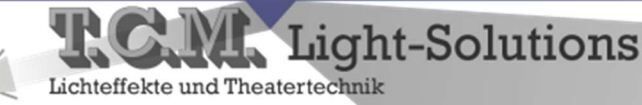

#### Beschreibung

Der T.C.M. Light Solutions 3 Kanal Dimmer ist in einem Hutschienengehäuse zur einfachen Montage verbaut. Gespeist wird er mit wahlweise 12 oder 24 Volt. Er ist so variabel für 12 oder 24 Volt LED Streifen einseetzbar.

Die interne Auflösung des PWM Signals beläuft sich auf 16 bit. Im DMX Protokoll werden 3 DMX Adressen x 1 Byte benötigt. Diese werden intern auf die 16 bit Auflösung umgerechnet und angepasst. Kurven zum LED Dimmen sind im Dimmer bereits hinterlegt, können nach Bedarf von uns angepasst werden.

Alle Ein- und Ausgänge sind zur einfachen Verwendung steckbar ausgeführt. Für den Ausgänge ist ein PTR 4-Pol Stecker vorgesehen, mit der Belegung | + | R | G | B |. Der Eingang ist mit einem 2-Pol Phoenix Steckern versehen. Die Eingangsspannung von 24V, beziehungsweise 12V, sollte idealerweise über ein Meanwell HLG 320W Netzteile hergestellt werden. Der Gesamtausgangsstrom beläuft sich auf maximal 6A pro Kanal, wobei der Gesamtstrom 16A nicht überschreiten darf. Softwareseitig eingebaute Vorkehrungen verhindern irreversiblen Schaden. Für den Ausgang ist ein RGB LED Band vorgesehen, kann aber nach Belieben variiert werden.

Der Dimmer ist kurzschluss- und überlastfest.

## Maße

Höhe 61 mm Breite 72 mm Tiefe 98 mm

Gehäusegröße 4TE

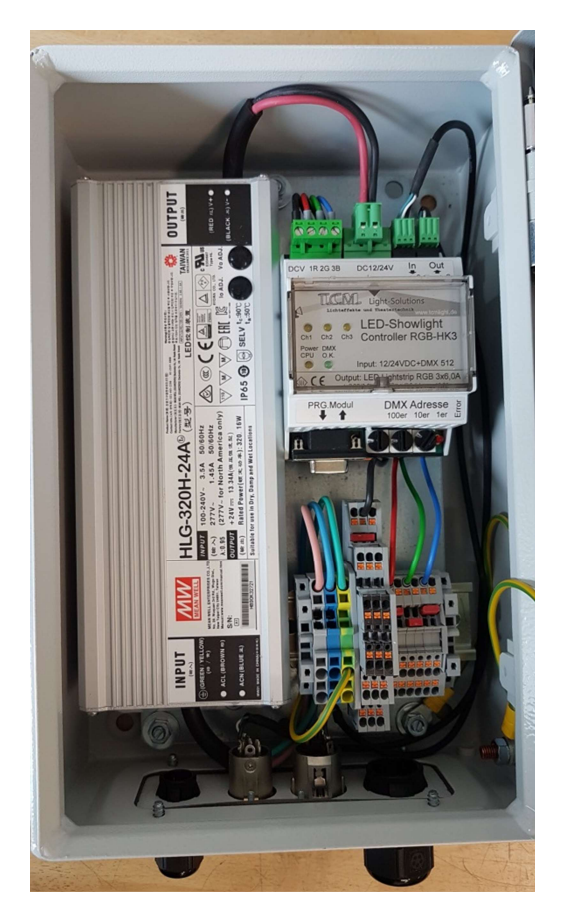

[Abb. 2] Anwendungsbeispiel im Schaltschrank

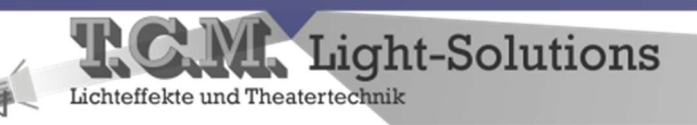

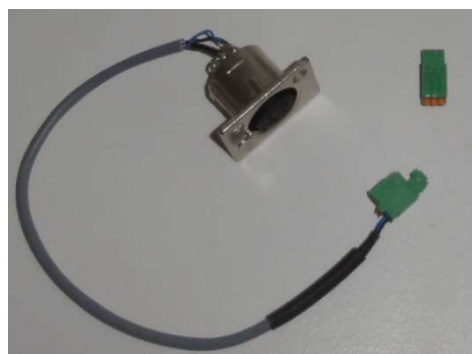

[Abb. 3] DMX Adapter zum Herausführen

#### Bedienung

Das Ein- und Ausschalten des Dimmers erfolgt über das Anlegen und Unterbrechen der Spannungsversorgung.

Die DMX Adresseinstellungen werden über die Drehcodierräder vorgenommen. So ist jedes Rad für eine Stelle der Adresse zuständig. Akzeptierte DMX Signale werden mit der grünen "DMX O.K."-LED quittiert. Während eines Fehlers leuchtet die rote "Error"-LED dauerhaft.

Zur einfachen Funktionsüberprüfung kann über die Drehcodierräder auch ein Testmodus ausgewählt werden. Das Rad für die 100er Adressen ist hierzu in die Stellung E zu bringen und über die 10er und 1er Räder werden Geschwindigkeit und Modus eingestellt.

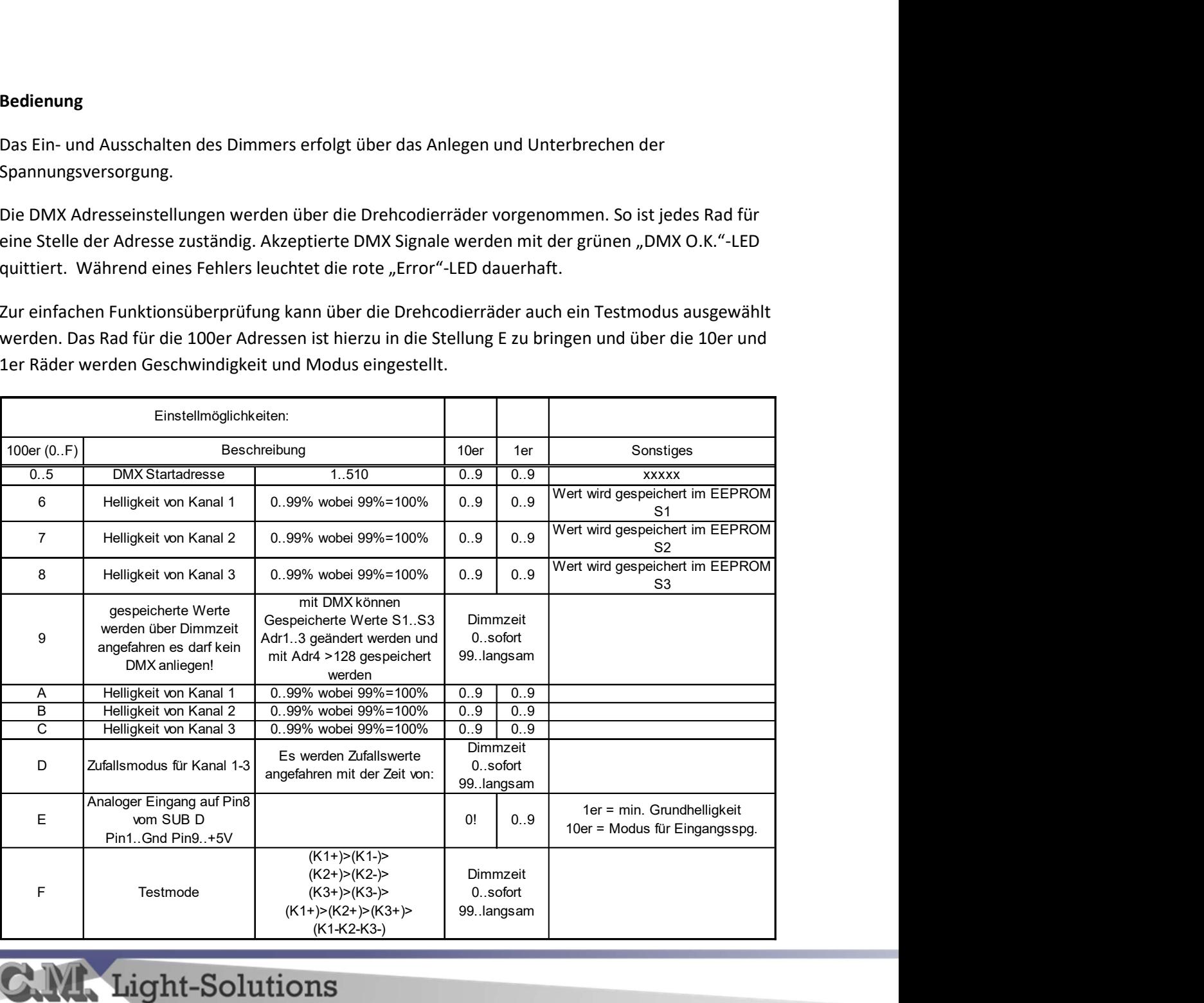

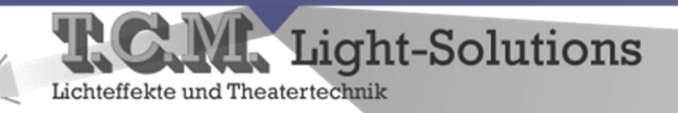

# Zubehör

Für die Verkabelung von Standard XLR Steckern gibt es flexible Anschlussadapterlösungen, zum Beispiel zum Herausführen auf Schaltschränke oder Bedienelemente.